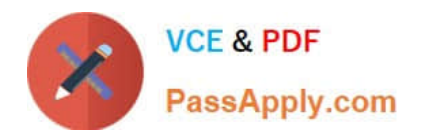

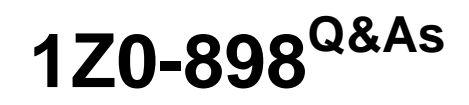

Java EE 6 Java Persistence API Developer Certified Expert

# **Pass Oracle 1Z0-898 Exam with 100% Guarantee**

Free Download Real Questions & Answers **PDF** and **VCE** file from:

**https://www.passapply.com/1Z0-898.html**

100% Passing Guarantee 100% Money Back Assurance

Following Questions and Answers are all new published by Oracle Official Exam Center

**C** Instant Download After Purchase

- **83 100% Money Back Guarantee**
- 365 Days Free Update
- 800,000+ Satisfied Customers

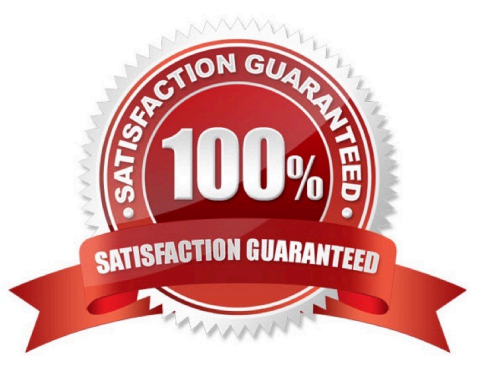

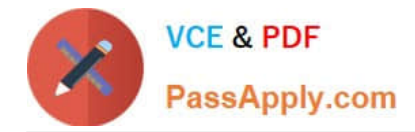

#### **QUESTION 1**

A developer is writing an application with three java Persistence API entities: order, customer, and Address. There is a many-to-one relationship between order and customer, and a one to-many relationship between customer and Address.

Which two Criteria queries will return the orders of all customers who have an address whose value specified by the String parameter postalcode? (Choose two)

A. String postalCode = . . . Criteria Builder cb = . . . CriteriaQuery cq = cb.createQuery (Order.class); Root order = cq.from(order.class); Join customer = order.join(Order\_.customer); Root order = cq.from (Order.class); Join address = customer join (Order\_.customer) cq.where (cb.equal (address.get(Address\_.postalCode), postalCode)); cq.select (order). Distinct (true); // query execution code here . . .

B. String postalCode = ... Criteria Builder cb = ... Root order = cq.from (Order.class); order.join (order. customer).join(Customer\_.addresses); cq.where (cb.equal (address.get(Address\_.postalCode), postalCode)); cq.select (order). Distinct (true); // query execution code here

C. String postalCode = ... CritetiaBuilder  $cb = ...$  Root order =  $cq$  - from (Order . class), Join address = order.join(Customer\_.addresses); cq.where(ct>.equal(address.get(Address\_.postalCode), postalCode)); cqselect(order).distinct(true); // query execution code here . . .

D. String postalCode = ... CriteriaBuilder cb = ... Root order = cq- from (Order . class), Join address = order . join (Order . customer) -join (Customer .addresses); cq.where = ... CriteriaQuery cq = cb.createQuery(); Root c = cq.from(Customer.class); Join o = c.join(Customer\_.orders); cq.multiselect(cb.count(0), c,get(customer\_.address.get(address\_.country) cq.groupBy (c.get(customer\_.address) .get(address\_.country))

B. CriteriaBuilder cb> = ... CriteriaQuery cq = cb.createQuery(); Root c = cq.from(Customer.class); cq.select (cb.count(c.join (customer\_. Orders)) , c.get(customers(0), c.get(customer\_.address) . get (Address\_\\'country)); (c.get(Customer\_.address). get(address\_.country));

C. CriteriaBuilder cb> = ... CriteriaQuery cq = cb.createQuery(); Root c = cq.from(Customer.class); Join o = c.join(Customer\_orders); cq.select(cb.count(o)); cq.groupBy(c.qet(Customer .address) - get(Address\_.country)) ;

D. CriteriaBuilder cb = ... CriteriaQuery cq = cb.createQueryO; Root c = cq.from(Customer.class); Root c = cq . from (Customer . class ) ,- Join o = c.join(Customer\_.orders); Join country= c.join(Customer,.address) .join(Address cq.multiselect(cq.count(o), country ); cq.groupBy(c.get(Customer.address)- get (Address\_ . country) ) ;

Correct Answer: A

Reference:http://www.jarvana.com/jarvana/view/org/apache/openjpa/openjpa-persistence- jdbc/2.0.0/openjpapersistence-jdbc-2.0.0-testsources.jar!/org/apache/openjpa/persistence/criteria/TestTypesafeCriteria.java?format=ok

#### **QUESTION 6**

FooBean and BarBean are both EJB 3.0 stateless beans with container-managed transaction demarcation. All business methods in FooBean have transaction attribute REQUIRED, and all business methods in BarBean have transaction attribute REQUIRED\_NEW. The business method foo in FooBean invokes the Business method bar in BarBean.

Given:

10.

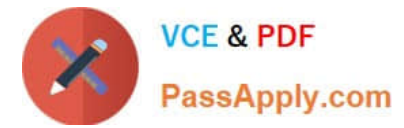

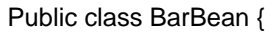

11.

public void bar () {

12.

throw new RuntimeException ("unexpected error . . . ");

13.

}}

Which is true about the method of invocation assuming execution reaches line 12?

A. FooBean.foo method receives javax.ejb.EJBException.

B. The BarBean bean instance is in ready state for the next invocation.

C. FooBean.foo method receives javax -ejb. EJBTtansactionRolledbackException.

D. FooBean.foo method receives the original RuntimeException thrown from BarBean.bar method.

Correct Answer: A

#### **QUESTION 7**

The embeddable class ContractInformation is used in an element collection of the Employee entity.

@Entity

Public class Employee {

@Id int empId;

@ElementaryCollection Set info;

. . .

}

Assume that the phone class is an entity and that address is an embedded class.

Which two of the code segments below can be used to model the state of ContractInformation? (Choose two)

A. @OneToMany Set phones;

- B. @Embeddable Address address;
- C. @ManyToOne phone phone;
- D. @ElementaryCollection phones;
- E. @OneToOne Address address;

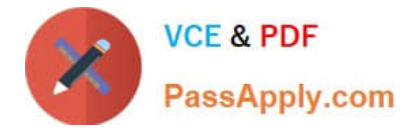

Correct Answer: AB

### **QUESTION 8**

A developer who is designing entity classes to map a legacy database encounters a table called STUDENT\_RECORD.

This table has two columns, STUDENT\_ID and STUDENT\_INFO\_ID. The primary key of this table consists of both columns, and there is a unique constraint on each info column.

The STUDENT\_ID column is foreign key to the STUDENT table and STUDENT\_INFO\_ID column is a foreign key to the STUDENT\_DAT table.

What entity classes and relationships can the developer use to model these tables and relationship?(Choose two)

A. Model the student table as a student entity and STUDENT\_DATA table StudentData entity. Model the STUDENT\_RECORDS table as bidirectional many-to-many relationship between the student entity on the student data entity.

B. Model the STUDENT table as a Student entity and the STUDENT-DATA table as a StudentData entity. Model the STUDENT\_RECORD table as a bidirectional one-to-one relationship between the student entity and the StudentData entity.

C. Model the STUDENT table as a Student entity and the STUDENT-DATA table as a StudentData entity. Model the Student-Records table as a student record entity. Create a many-to- one one relationship from the StudentRecord entity to the student entity and many-to-one relationship from the StudentRecord entity entity to the Student entity and manyto-one relationship from the student entity to the StudentData entity and one-to-many relationship from the StudentData entity to the StudentRecord entity.

D. Model the STUDENT table as a Student entity and the STUDENT-DATA table as a StudentData entity. Model the STUDENT-RECORD table as a StudentRecord entity. Create a bidirectional one-to-one relationship between the StudentRecord entity and bidirectional one-to- one relationship between the Student Record entity and the Student Data entity.

Correct Answer: AC

#### **QUESTION 9**

A stateless session bean\\'s business method invokes EJBContext.setRollBackOnly and receives an IllegalStateException.

Under which of these conditions could this be possible?

- A. The business method is marked with the MANDATORY transaction attribute.
- B. The business method is marked with the NONSUPPORTED transaction attribute.
- C. This Is NOT possible; a stateless session bean cannot invoke EJBContext.SetRollBackOnly.

D. The bean has no metadata (in annotations 01 deployment descriptor) which specifies the transaction attribute for the method.

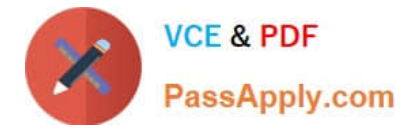

Correct Answer: B

#### **QUESTION 10**

Which two of the following statements are true of embeddable classes? (Choose two)

- A. An embeddable class must not be used to represent the state of another embeddable class.
- B. Null comparison operations over embeddable classes are not supported in the Java Persistence query language.
- C. An embeddable class must not contain a relationship to an entity.
- D. An embeddable class can be the key of a Map relationship.

Correct Answer: BD

#### **QUESTION 11**

If an application uses an extended persistence context, which of the following is true?

A. The persistencecontext exists until all transactions invoked by the EntityManager complete.

B. The persistence context exists until all transactions invoked by the EntityManagar complete and the EntityManager.clear () method is invoked.

C. The persistence context exists until the EntityManagerinstance is closed.

D. The persistence context exists until the EntityManagerFactory instance is closed.

Correct Answer: C

Reference:http://java.boot.by/scbcd5-guide/ch07s03.html

#### **QUESTION 12**

A developer wrote an entity class with the following method:

Private static Logger logger = Logger.getLogger ("myLogger");

@PrePersist

@PreUpdate

Public void doA ()

{ Logger.info ("A");

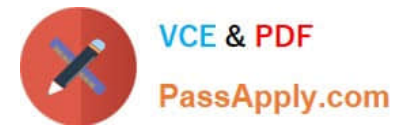

#### }

@PostPersist

@PostUpdate

Public void doB ()

{ logger.info ("B");

}

What will the log message contain when an application does the following?

1.

Begins a transaction

2.

Creates the entity

3.

Persists the entity

4.

Commits the transaction

5.

Begins the entity data

### 6.

Modifies the entity data

7.

Merges the entity

#### 8.

Commits the second transaction

A. A A B B

B. A B A B

C. A B B A B

D. The application will throw an exception because multiple lifecycle callback annotations applied to a single method.

Correct Answer: B

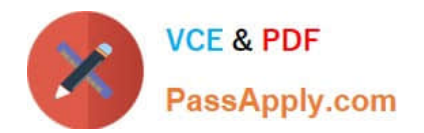

[Latest 1Z0-898 Dumps](https://www.passapply.com/1Z0-898.html) [1Z0-898 Exam Questions](https://www.passapply.com/1Z0-898.html) [1Z0-898 Braindumps](https://www.passapply.com/1Z0-898.html)

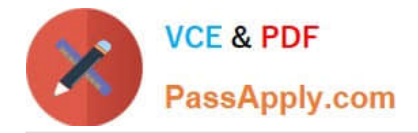

To Read the Whole Q&As, please purchase the Complete Version from Our website.

# **Try our product !**

100% Guaranteed Success 100% Money Back Guarantee 365 Days Free Update Instant Download After Purchase 24x7 Customer Support Average 99.9% Success Rate More than 800,000 Satisfied Customers Worldwide Multi-Platform capabilities - Windows, Mac, Android, iPhone, iPod, iPad, Kindle

We provide exam PDF and VCE of Cisco, Microsoft, IBM, CompTIA, Oracle and other IT Certifications. You can view Vendor list of All Certification Exams offered:

### https://www.passapply.com/allproducts

## **Need Help**

Please provide as much detail as possible so we can best assist you. To update a previously submitted ticket:

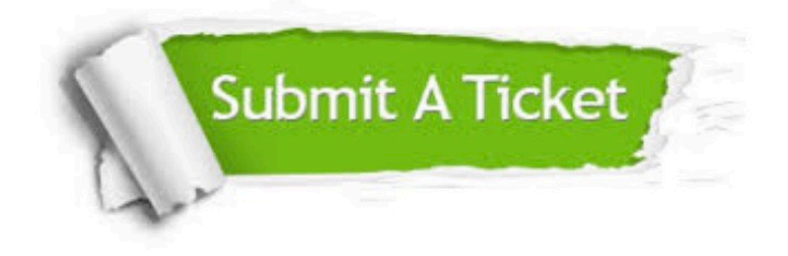

#### **One Year Free Update**

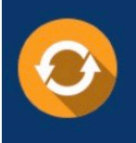

Free update is available within One fear after your purchase. After One Year, you will get 50% discounts for updating. And we are proud to .<br>poast a 24/7 efficient Customer Support system via Email

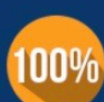

**Money Back Guarantee** 

To ensure that you are spending on quality products, we provide 100% money back guarantee for 30 days from the date of purchase

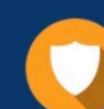

#### **Security & Privacy**

We respect customer privacy. We use McAfee's security service to provide you with utmost security for vour personal information & peace of mind.

Any charges made through this site will appear as Global Simulators Limited. All trademarks are the property of their respective owners. Copyright © passapply, All Rights Reserved.